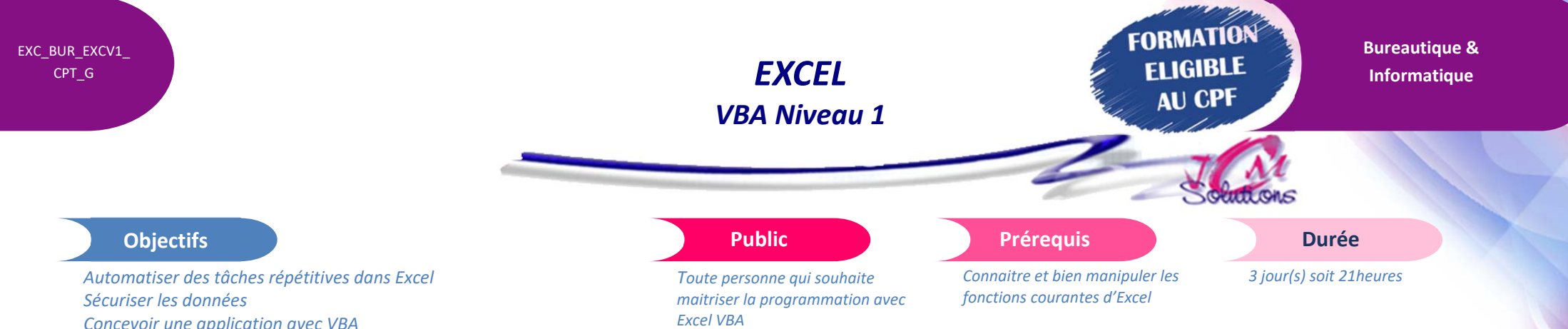

### **Programmer en VBA**

- Structurer une feuille module
- Créer une procédure de type Sub
- Créer une procédure de type function
- **Travailler avec les variables** 
	- Déclaration des variables
	- Déclaration des différents types de variables
- Piloter son application : Entrée sortie sélection d'informations
- **•** Fenêtre de saisie et fenêtre de message
- Sélectionner des cellules
- Écrire dans une feuille de calcul
- Lire le contenu d'une feuille de calcul
- **Mettre en place des tests dans les procédures**
- Mettre au point un programme
- Déboguer, ajouter des espions
- Créer des boucles
- **Appliquer des conditions tests et branchement**
- **Déclencher automatiquement des macros** (ouverture, fermeture, renvoi touche)

# **Se familiariser avec les différents**

## **Déboguer et gérer les erreurs**

- Connaître les différents types d'erreurs
- Déboguer son application
- Utiliser l'outil Espion
- Gérer les erreurs avec le code VBA
	- Animation à l'aide d'un vidéo projecteur Ordinateur pour chaque participant

 Un mémento de stage par participant Moyens **matériels** 

Exercices d'application

### Evaluation **d'atteinte des objectifs**

Modalités pédagogiques Apports théoriques et Conseils pratiques 80 % de pratique, 20% de théorie

- Evaluation en début de formation à partir d'un cas pratique
- Evaluation en fin de formation sous forme de **OCM**

### **Validation**

- Attestation de stage
- Formation éligible au CPF par la certification TOSA

### **Nombre de stagiaires**

3 à 8 stagiaires maximum

### **Calendrier**

- Consultez notre calendrier en interentreprises où contactez‐nous
- **TOSA**<sup>®</sup> Centre

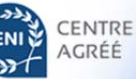

# Cévélez vos talents

### Travailler avec l'objet l'objet Worksheet : Propriétés et méthodes Travailler avec l'objet l'objet Range : Propriétés et méthodes

Travailler avec l'objet l'objet Workbook :

Travailler avec l'objet Application :

Utiliser l'explorateur d'objets

Propriétés et méthodes

Propriétés et méthodes

Se repérer dans la fenêtre de propriétés

### **Créer un UserForm (formulaire)**

**Créer un UserForm** 

**Objets d'Excel** 

- **Insérer des contrôles**
- **Associer du code aux contrôles**
- **Exécuter un formulaire**